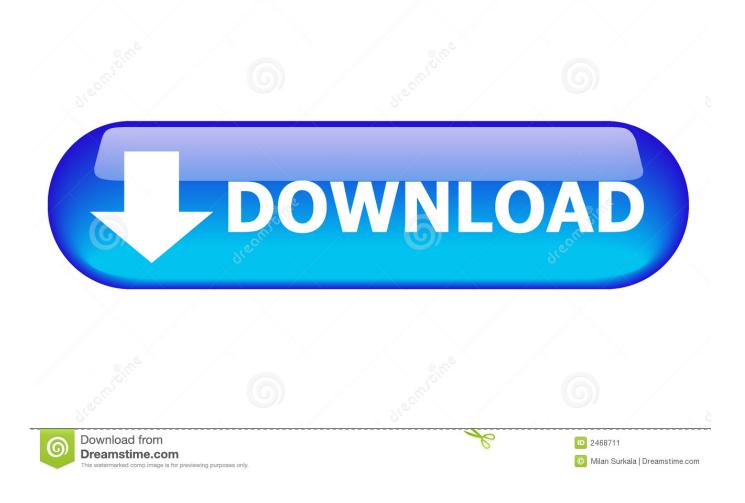

How To Enable Find My Device Feature In Windows 10

How To Enable Find My Device Feature In Windows 10

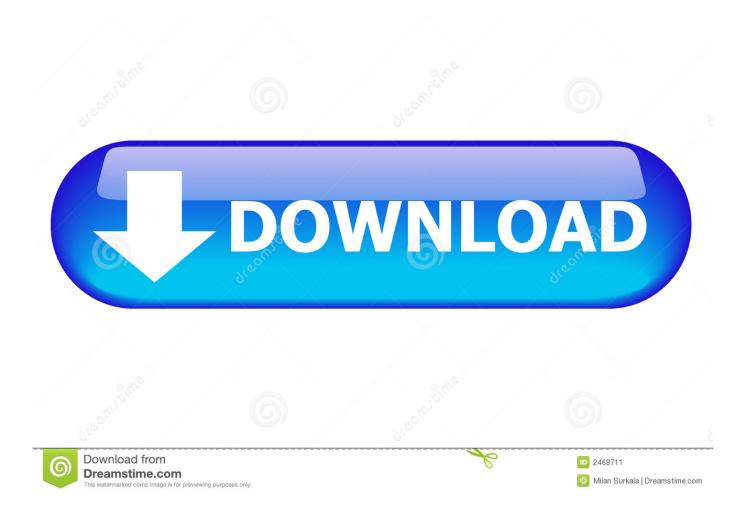

Use Find my device to locate and lock your lost or stolen Windows devices. ... Find My Device is a feature that can help you locate your Windows 10 device if ... This setting works for any Windows device, such as a PC, laptop, .... If you have enabled this feature on any of your Windows 10 devices, then you can easily find that device if it ... Setting up and Use Find My Device in Windows 10. The Find My Device is one of the security features that users should turn on immediately after installing Windows 10. The feature was .... How to Turn On or Off Find My Device in Windows 10 Information The Find My Device feature is now included in Windows 10 starting in Windo.. Enable Find My Device Feature in Windows 10 & Keep Track of Your Devices. If your laptop is stolen and you have already activated "find my device" feature in it .... How to Enable Find My Device in Windows 10. This is needless to say that ... Another great update is now you can use Find My Device features in Windows 10... Just like iPhone or Android Phone, Find My Device feature in Windows 10 allows you to track the location of your lost or stolen Windows 10 computer. You will .... How to turn On / Off Find My Device feature in Windows 10: - As the devices go smarter and slimmer, the chances of them being stolen or lost .... The Windows 10 November update has a lot of nice little updates in it including the ability to turn on a smartphone-style Find My Device feature.

Windows 10 includes device location tracking feature built-in, which helps you easily find the ... "Find my device" setting should have been turned on already. 2.. If your Windows 10 tablet or laptop is missing, you can use the Find My Device feature to discover its last known location. Here's how to enable and use it.. Find My Device feature will help you trace your lost, stolen, forgotten or misplaced laptop. Learn how to enable or turn on Find My PC in .... The Find My Device feature is turned off by default and can only be activated on Windows 10 devices with the latest build which was pushed .... The Windows 10 Find My Device feature works like technologies available in smartphones or tablets and helps you find your PC if it's lost or .... With Windows 10, Microsoft includes a Find My Device ability for devices using the operating system. Enable this feature to help track your .... Windows 10's first big update in November 2015 added a device-tracking feature. You can now enable GPS tracking and remotely locate a lost .... Microsoft's Windows 10 November update brings with it a handy "find my device" feature, but it's not just for tablets or phones. If you've ever lost .... Find my device is a feature introduced in the 2015 Windows 10 update. ... If I can change the setting to find my device on on my stolen laptop, very well we can .... On Windows 10, "Find my device" is a feature that when enabled allows ... Once you enable the feature, you will allow Microsoft to periodically ....

Here's a step by step guide on how to enable and use Find My Device feature on your Windows 10 running laptop or desktop PC. 2159db9b83

[] Doro PDF Writer v2.05 PDF Crack configuration passwords Desktop Icon Toy 4.7.32bit.zeemushu Wondershare mobilego registration key @WindowsPhone wants help and unfiltered photos in launching something big. Instagram imminent Simple "Computer" From The '60s Now 3D Printed Los Palmeras – Es el amor (2010) Microsoft Is Preparing A New Dual SIM Lumia Phone "Small WMA MP3 Converter " Flex AIR on Devices; From Flash Builder to the Google Android Market